## **MARKET PROCESS DESIGN**

**MPD 11 – Changes to Meter Configuration**

# **TABLE OF CONTENTS**

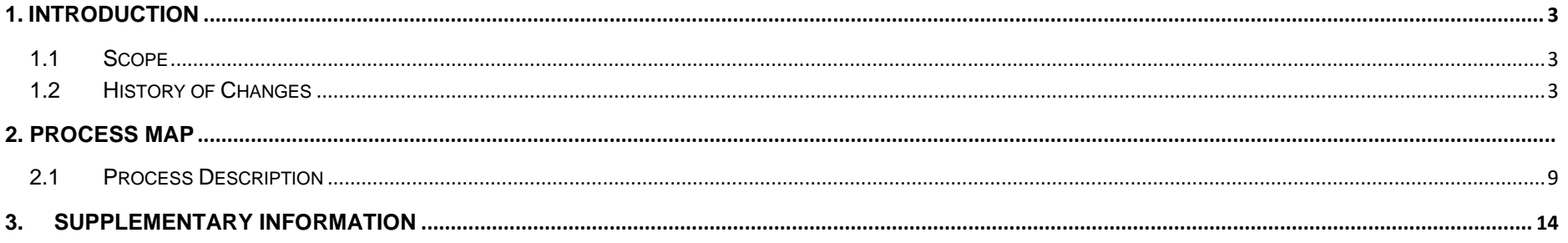

## <span id="page-2-0"></span>**1. Introduction**

### <span id="page-2-1"></span>*1.1 Scope*

This Procedure describes the process for Changes to Meter Configuration.

#### <span id="page-2-2"></span>*1.2 History of Changes*

This Procedure includes the following changes:

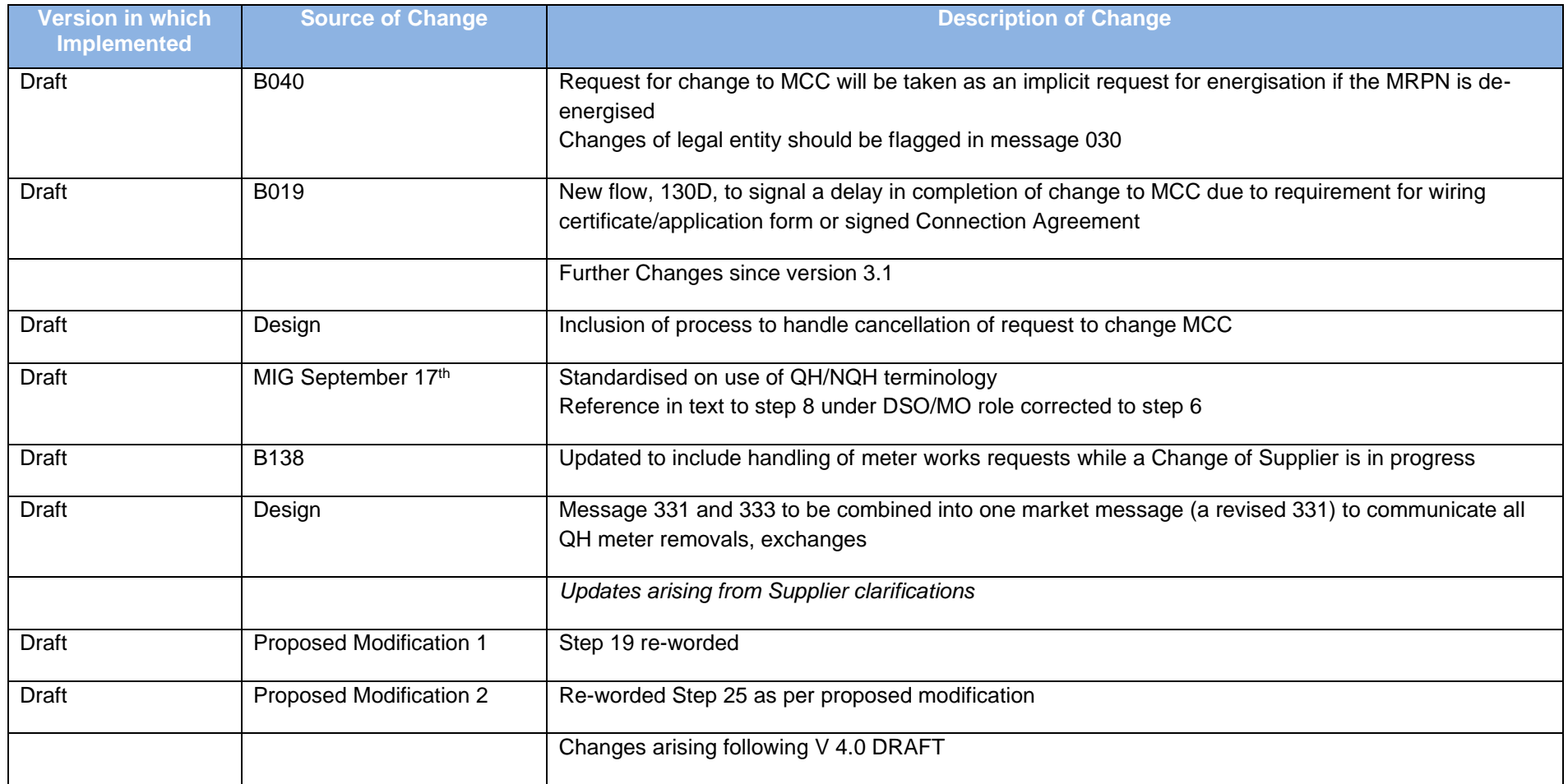

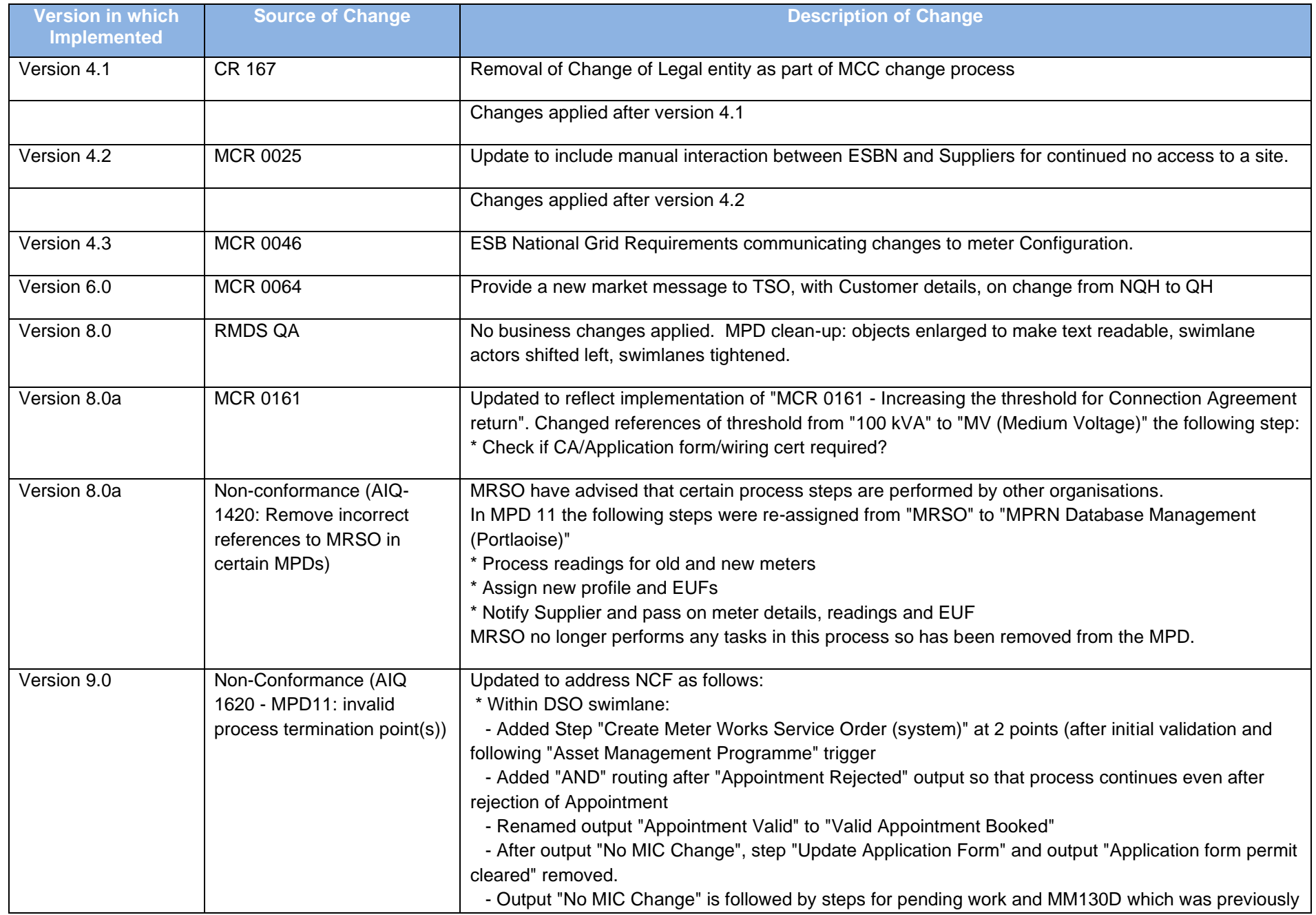

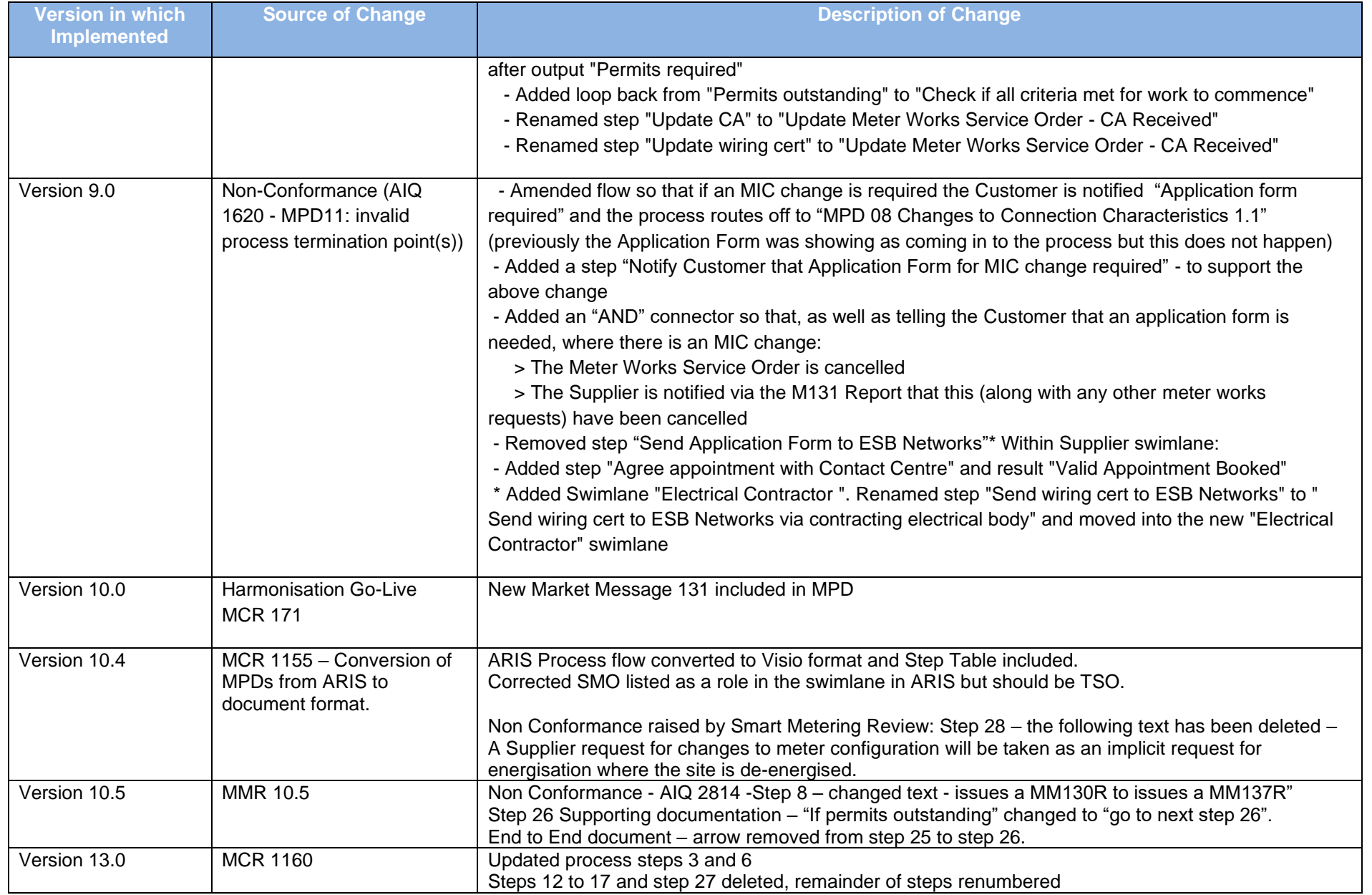

### *2. Process Map*

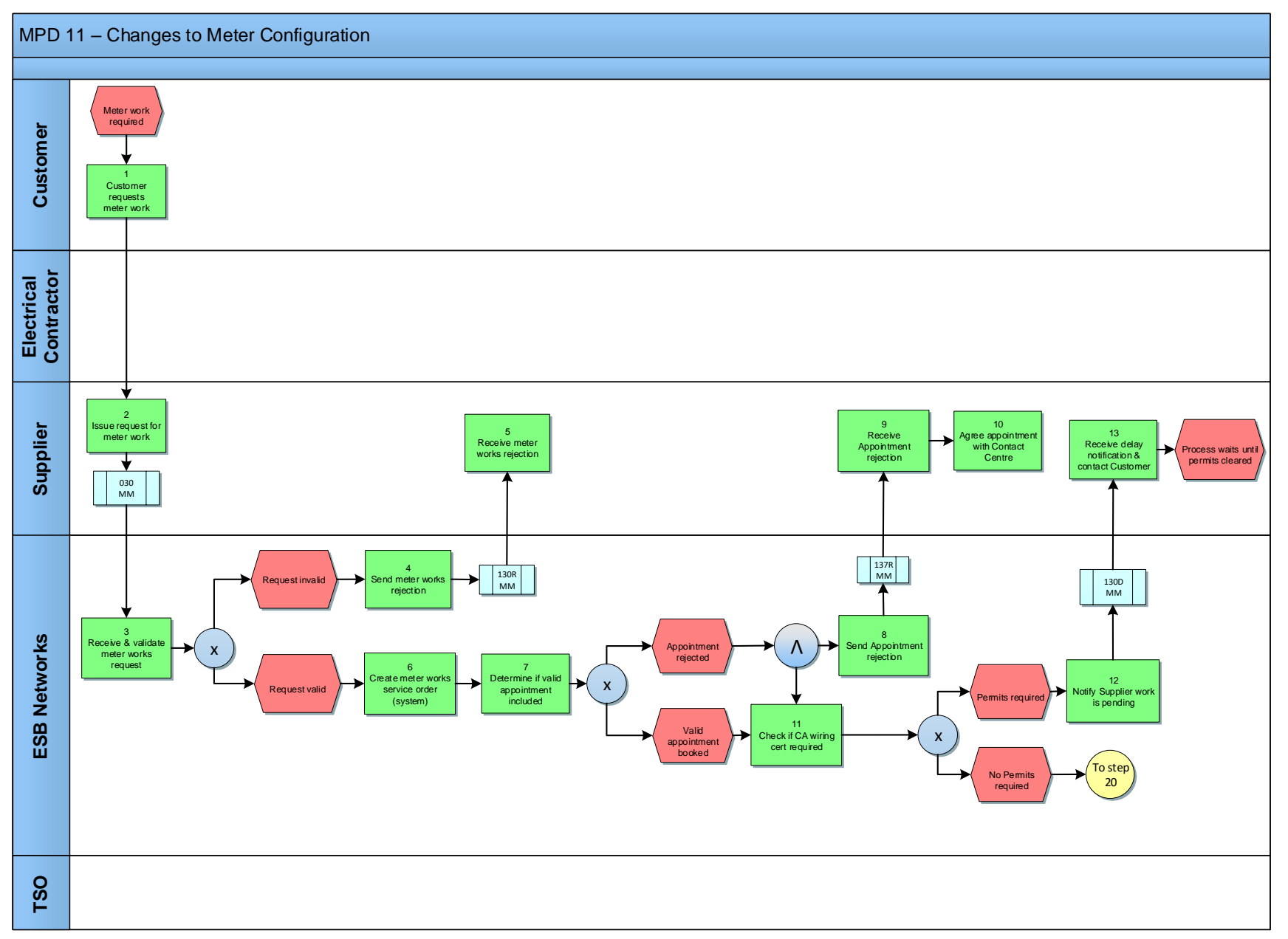

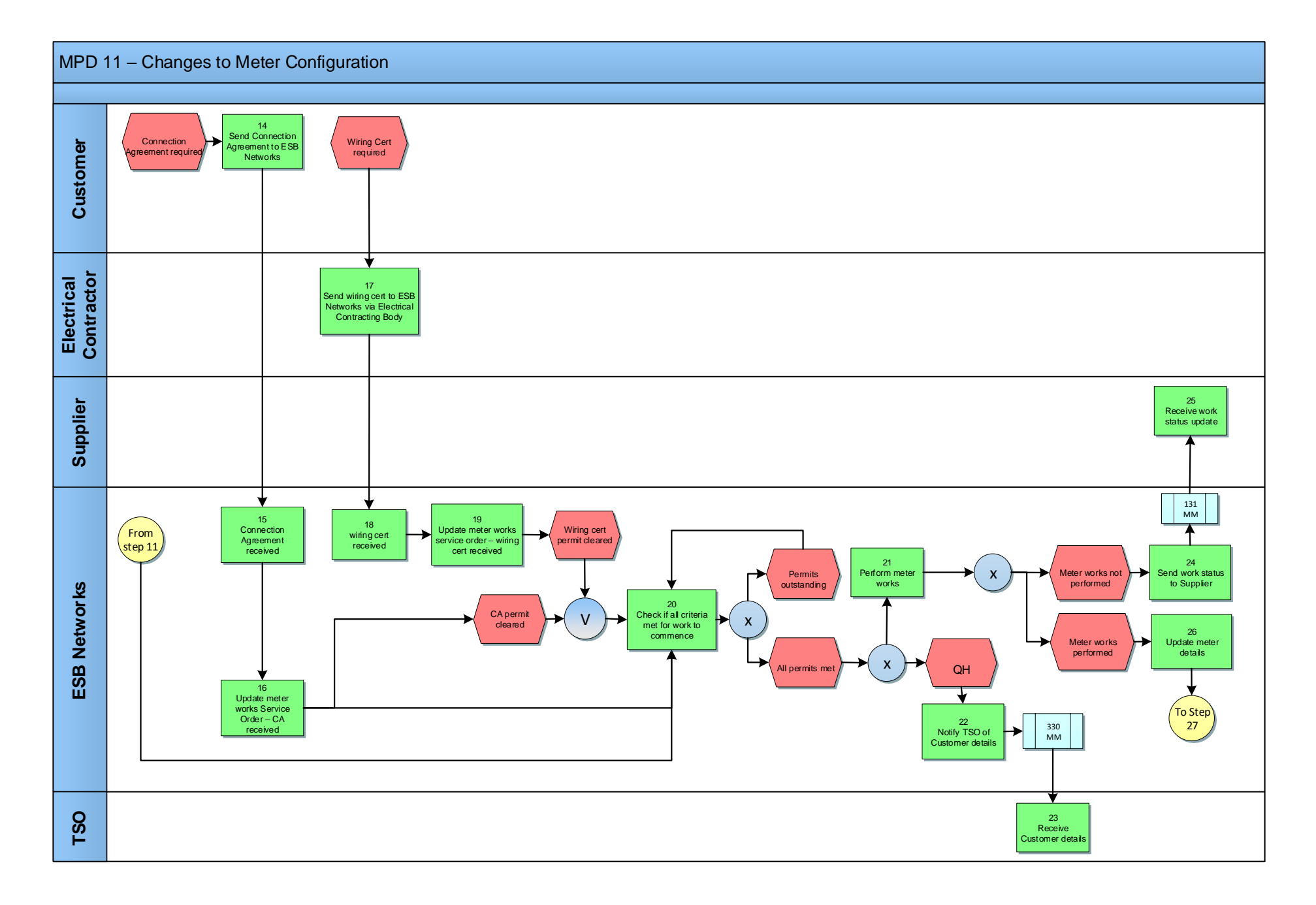

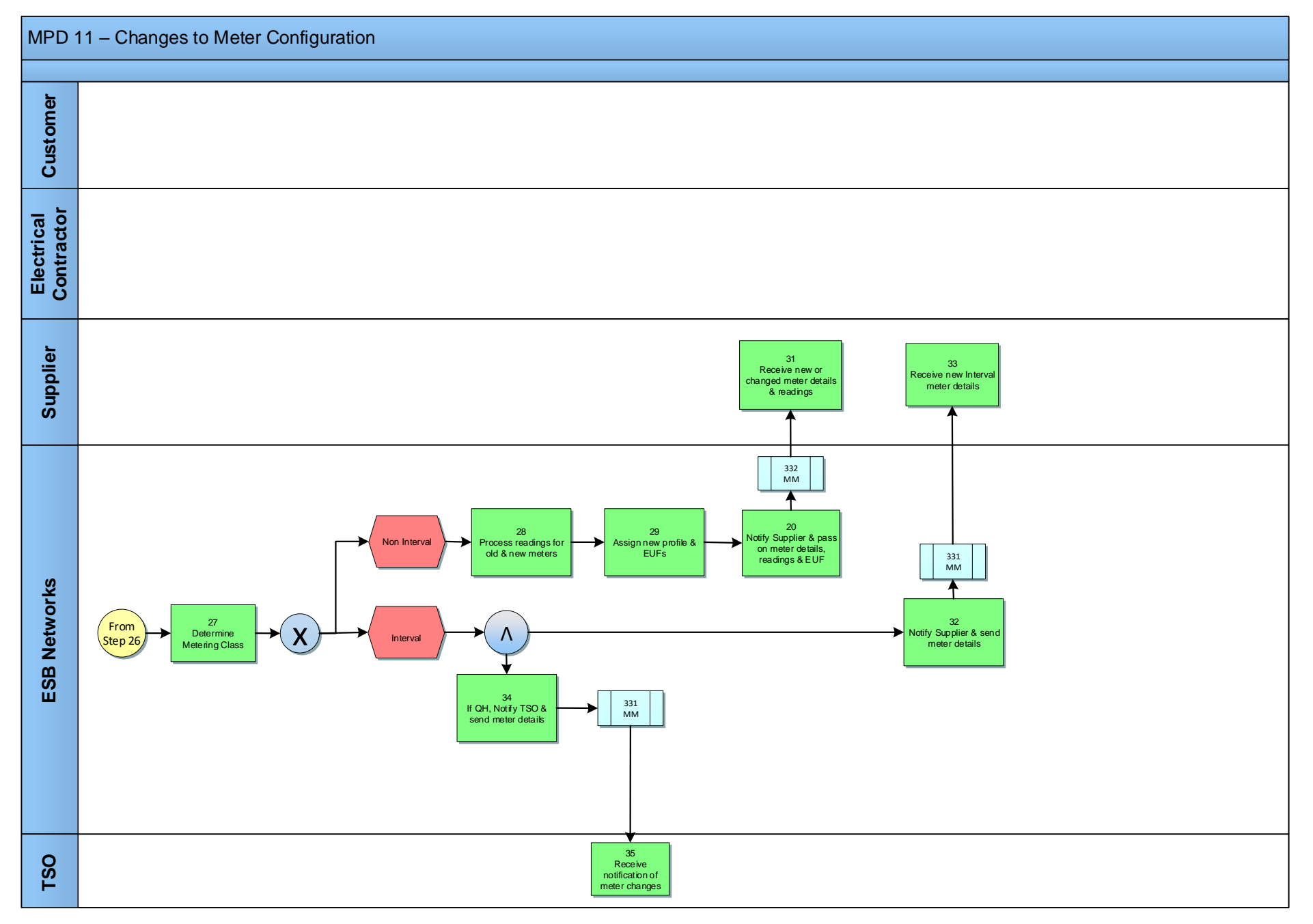

# <span id="page-8-0"></span>*2.***1** *Process Description*

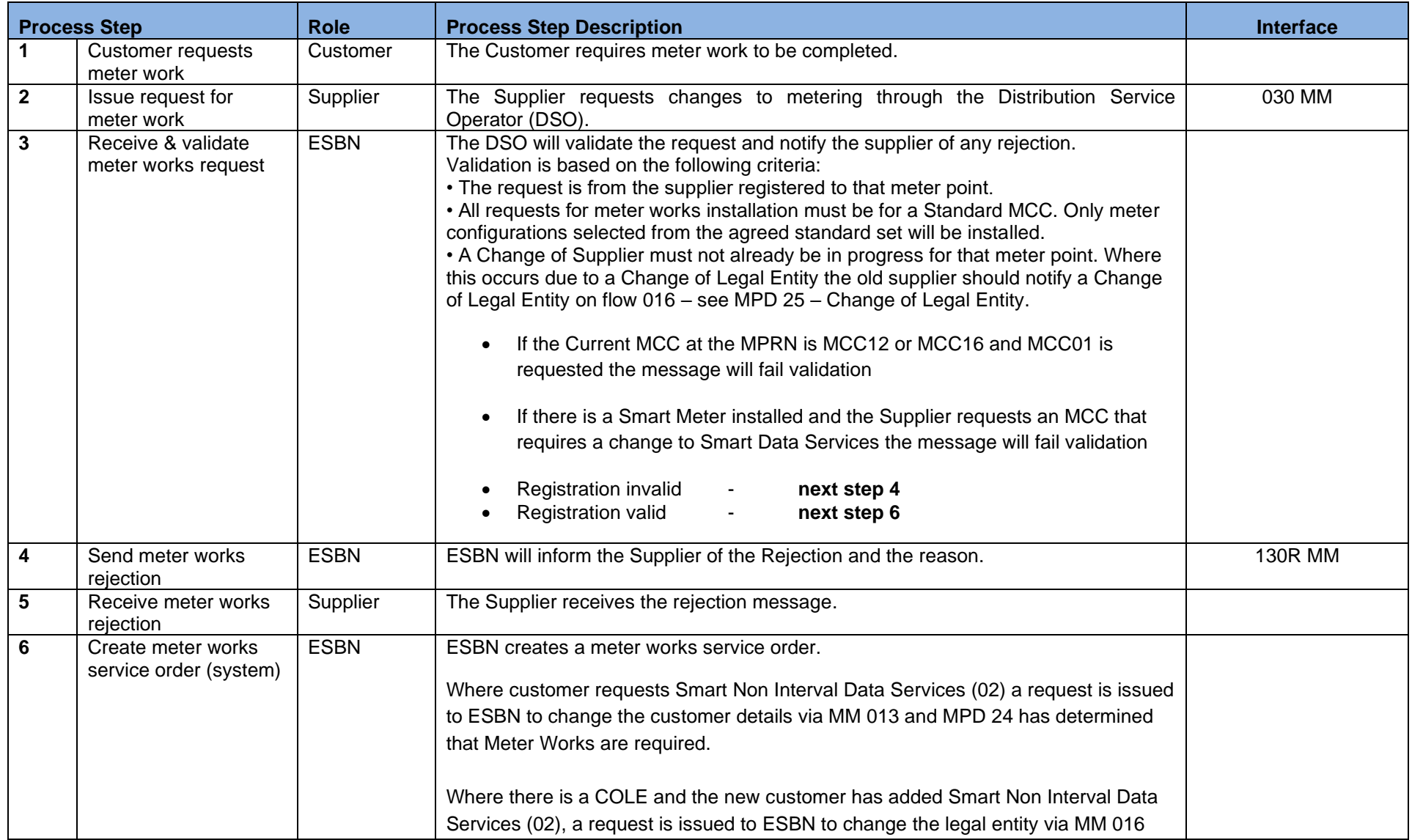

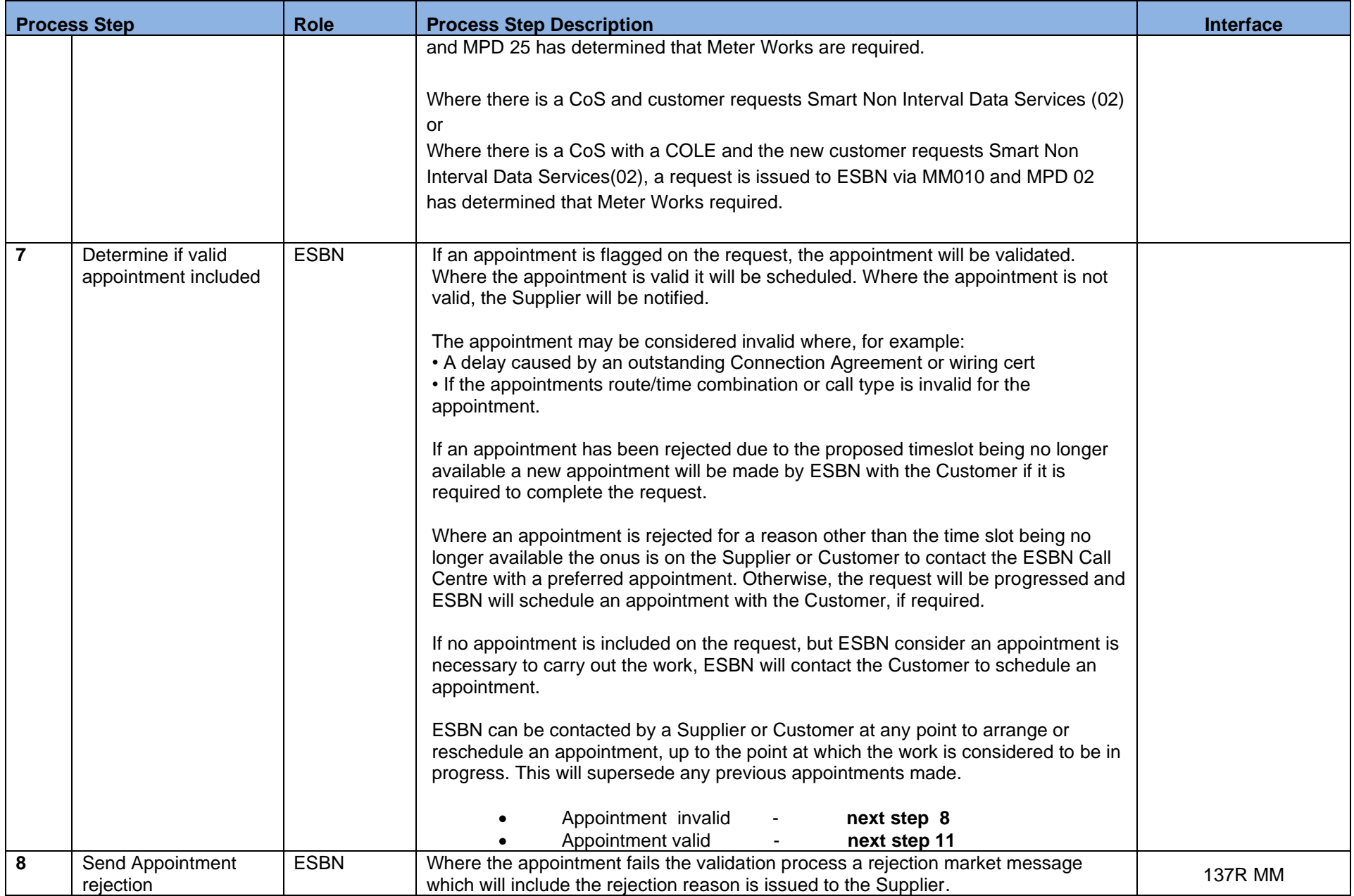

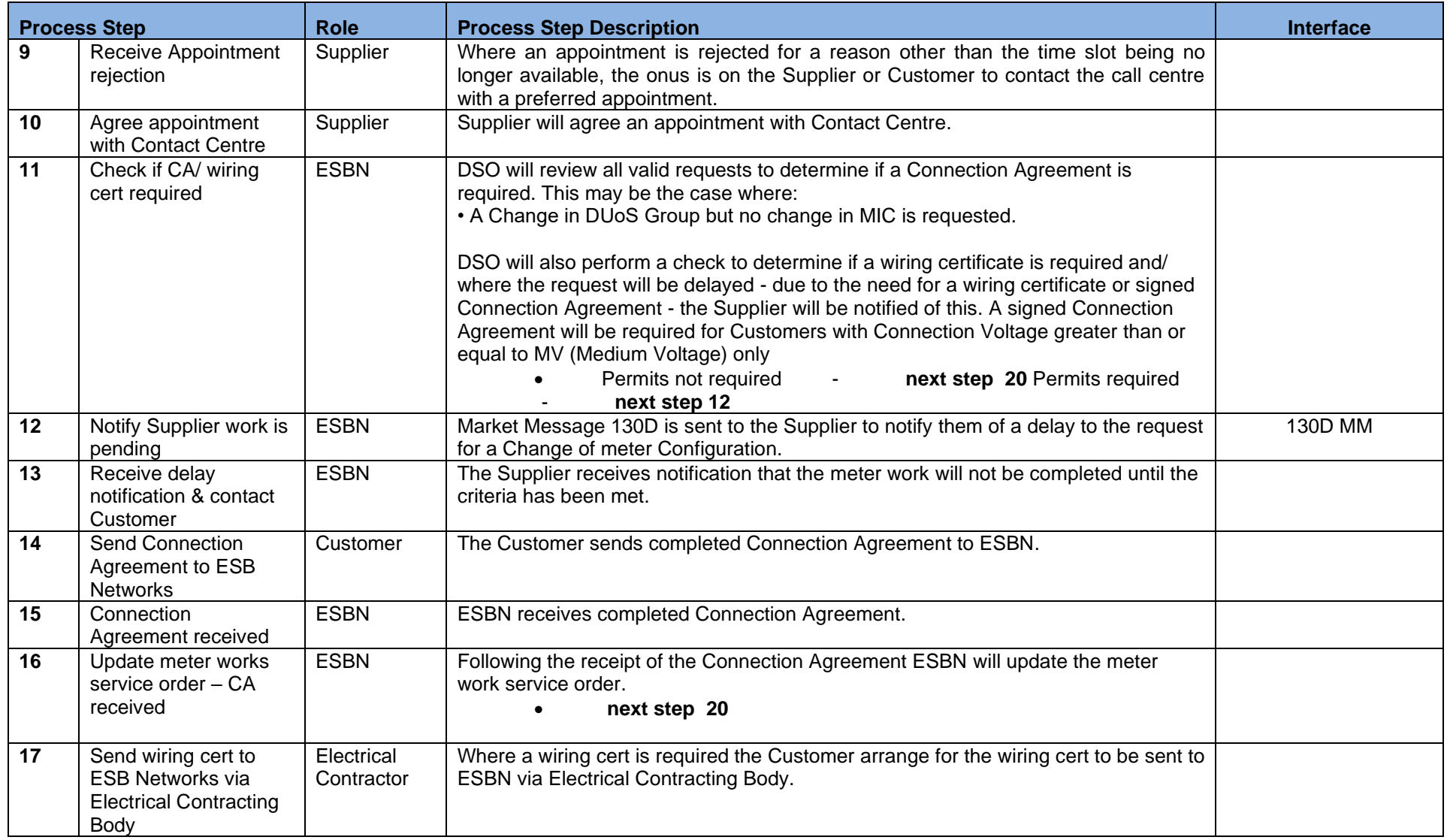

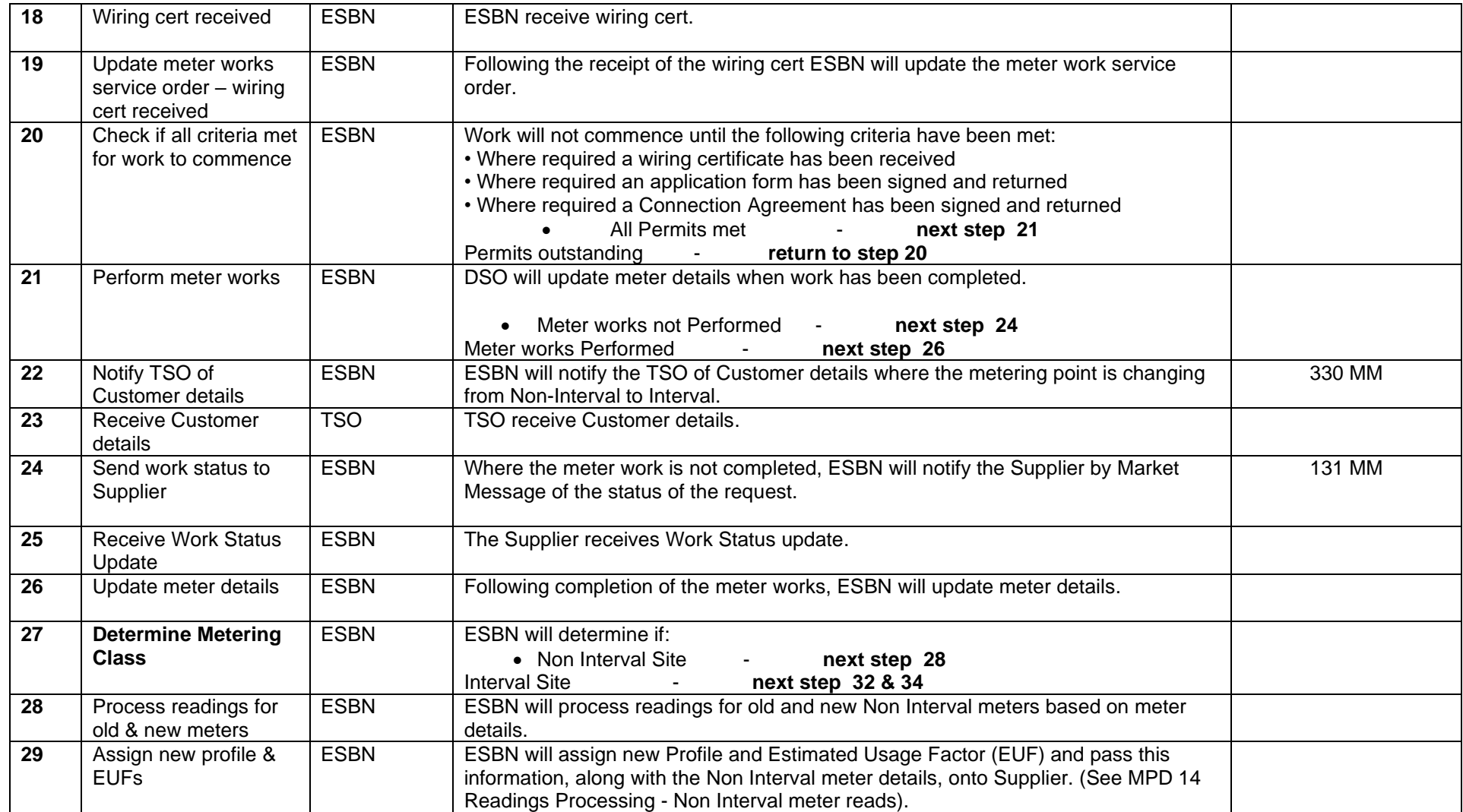

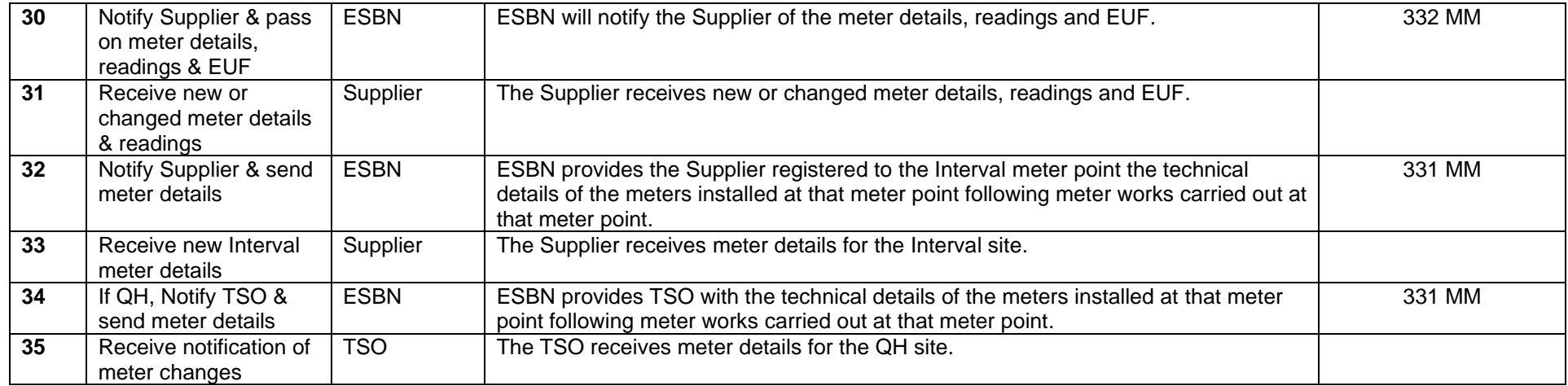

### <span id="page-13-0"></span>**3. Supplementary Information**

#### *Cancellation of Meter Configuration Change Request*

The Supplier may contact DSO to request the cancellation of a request to change the MCC using flow 030 with a request status set to 'Withdrawn'. DSO will cancel the meter works where the work has not already been scheduled.

#### **Otherwise DSO will endeavour to cancel the meter works – however if it cannot be cancelled and the meter work is carried out then the charge will be applied in the normal way.**

#### *Appointments: Continued Non Access to Site*

In the situation where an ESB Networks Technician encounters continued non access and is unable to complete the work, ESBN will manually contact the Supplier by phone to cancel the work, or re-submit a new request if required.

Any charge to a Supplier will be in line with the distribution use of system agreement.